SSC0800 - Introdução à Ciência de Computação I

# Strings, Tuplas, Dicionários, Conjuntos

#### Prof.: Leonardo Tórtoro Pereira [leonardop@usp.br](mailto:leonardop@usp.br)

Baseado no material dos profs Fernando S. Osório e Claudio F.M. Toledo

1

#### Na aula passada...

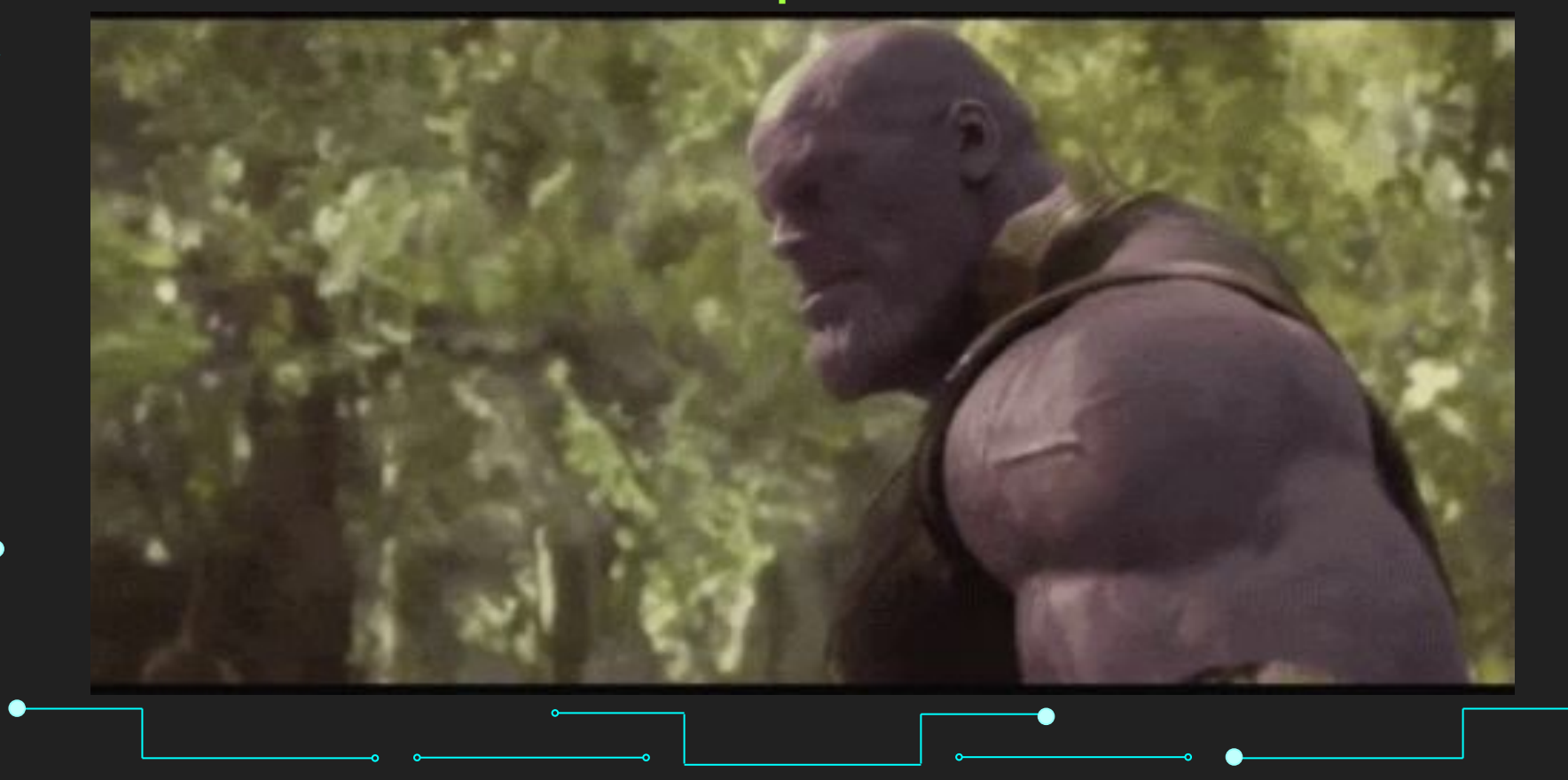

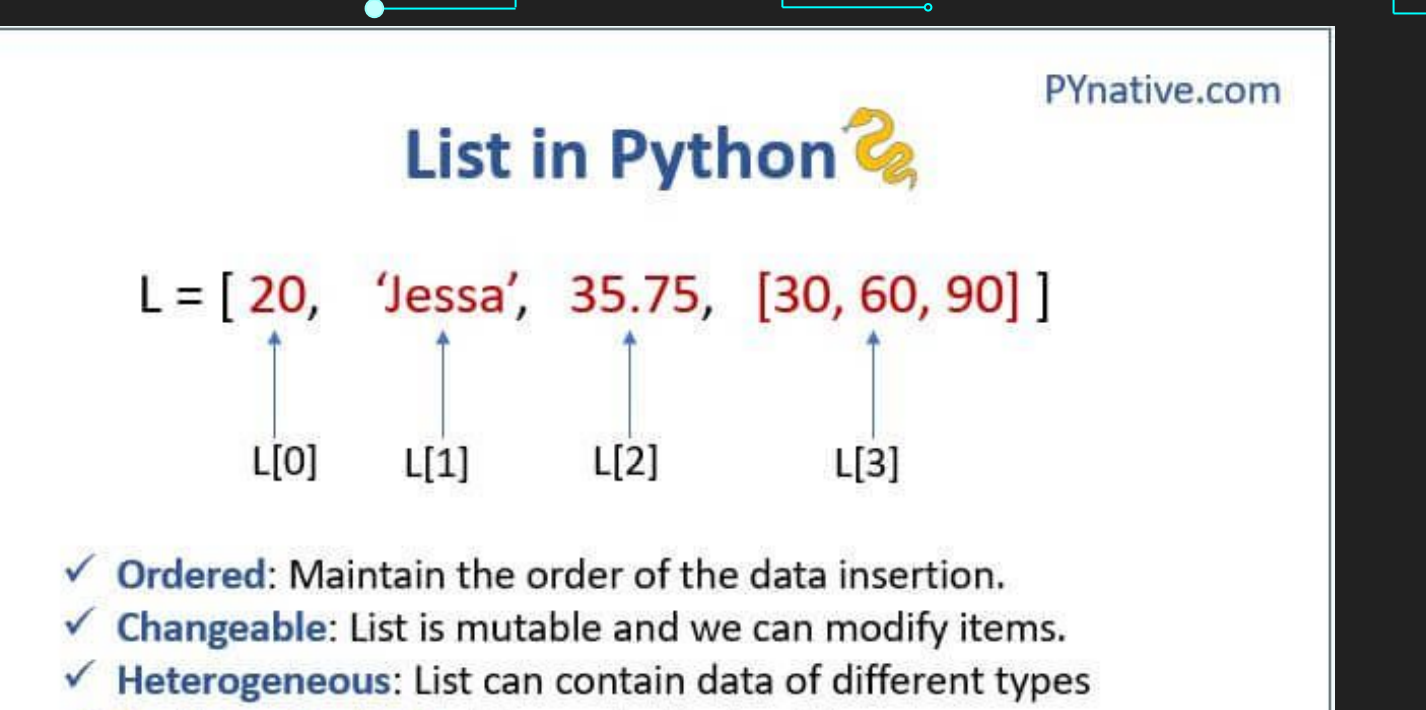

 $\checkmark$  Contains duplicate: Allows duplicates data

Listas em Python. Fonte:<https://pynative.com/python-lists/>

#### **Python List Methods**

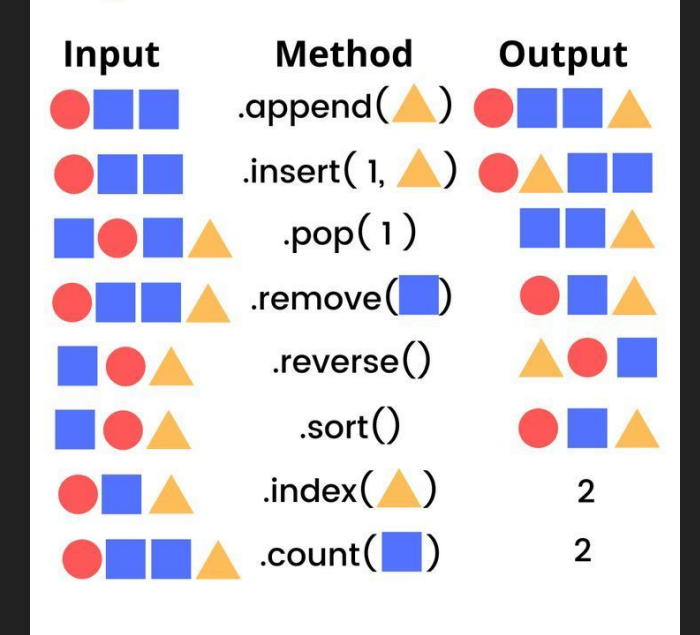

Métodos de Lista. Fonte: <https://br.pinterest.com/pin/516506651025771855/>

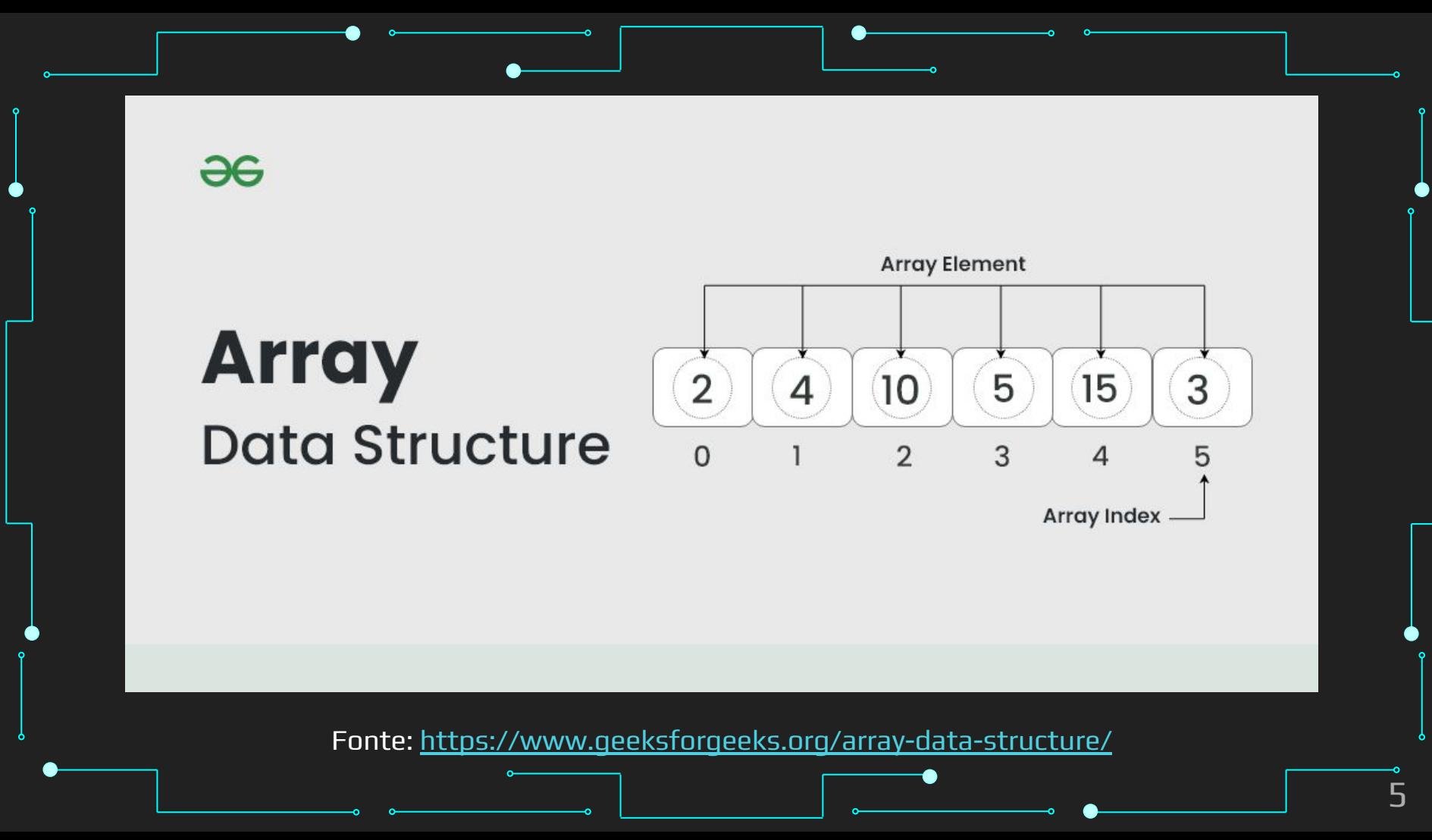

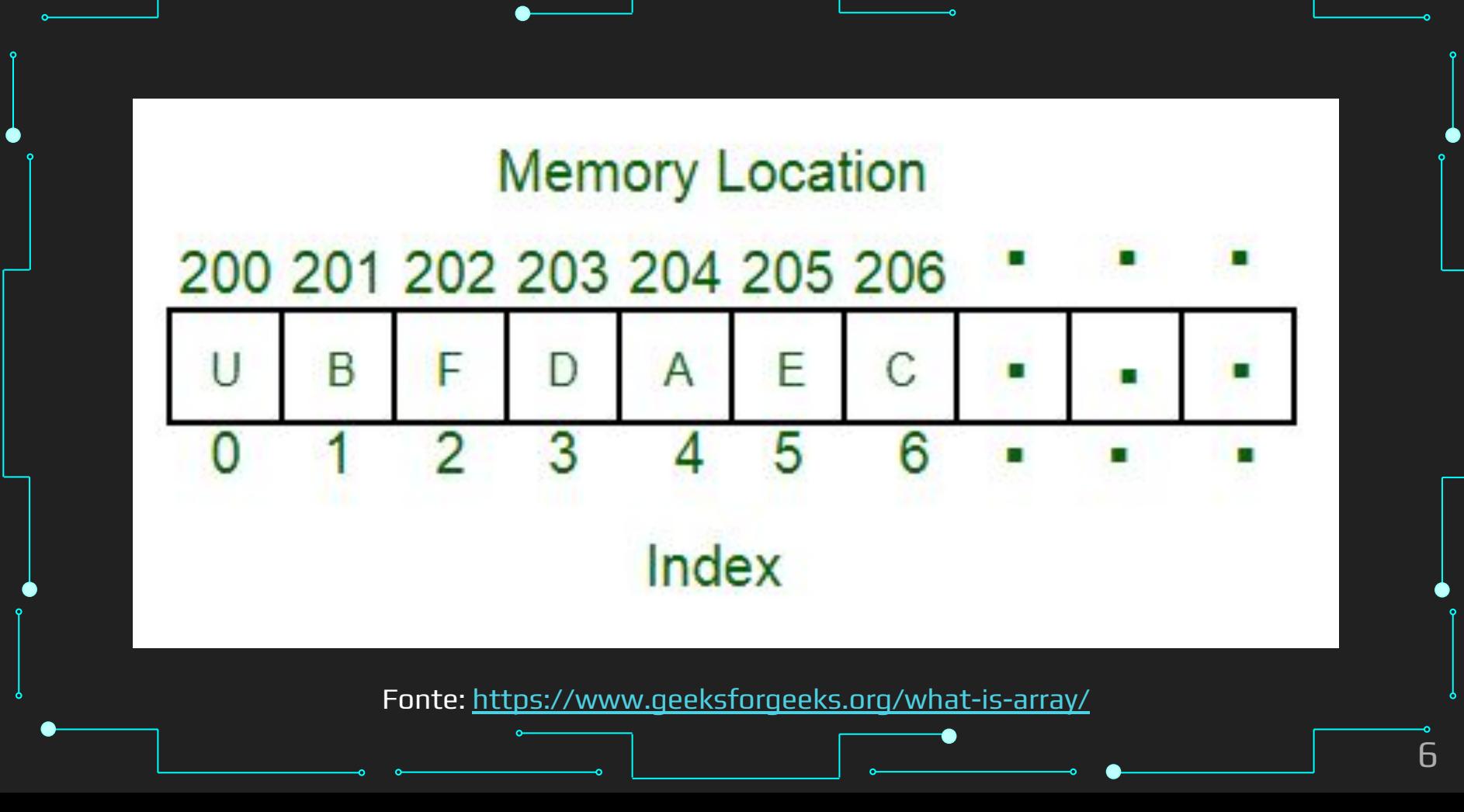

 $\partial G$ 

# **Stack**

#### **Data Structure**

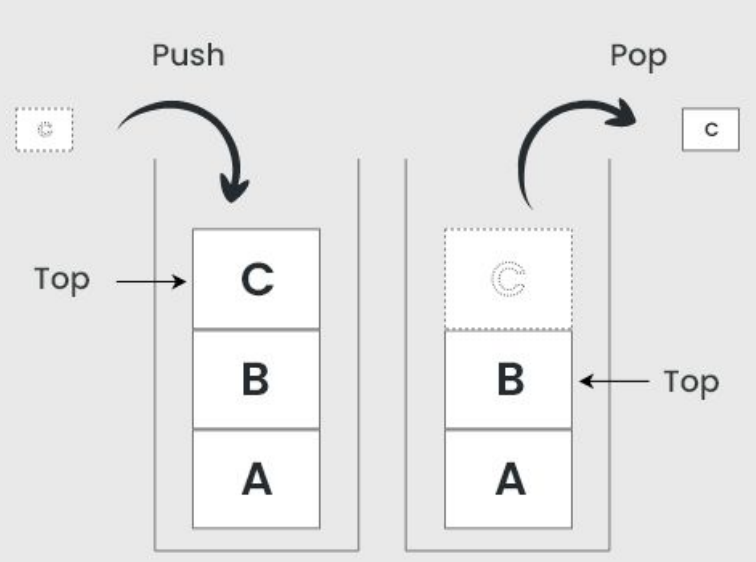

Pilha. Fonte: https://www.geeksforgeeks.org/stack-data-structure/

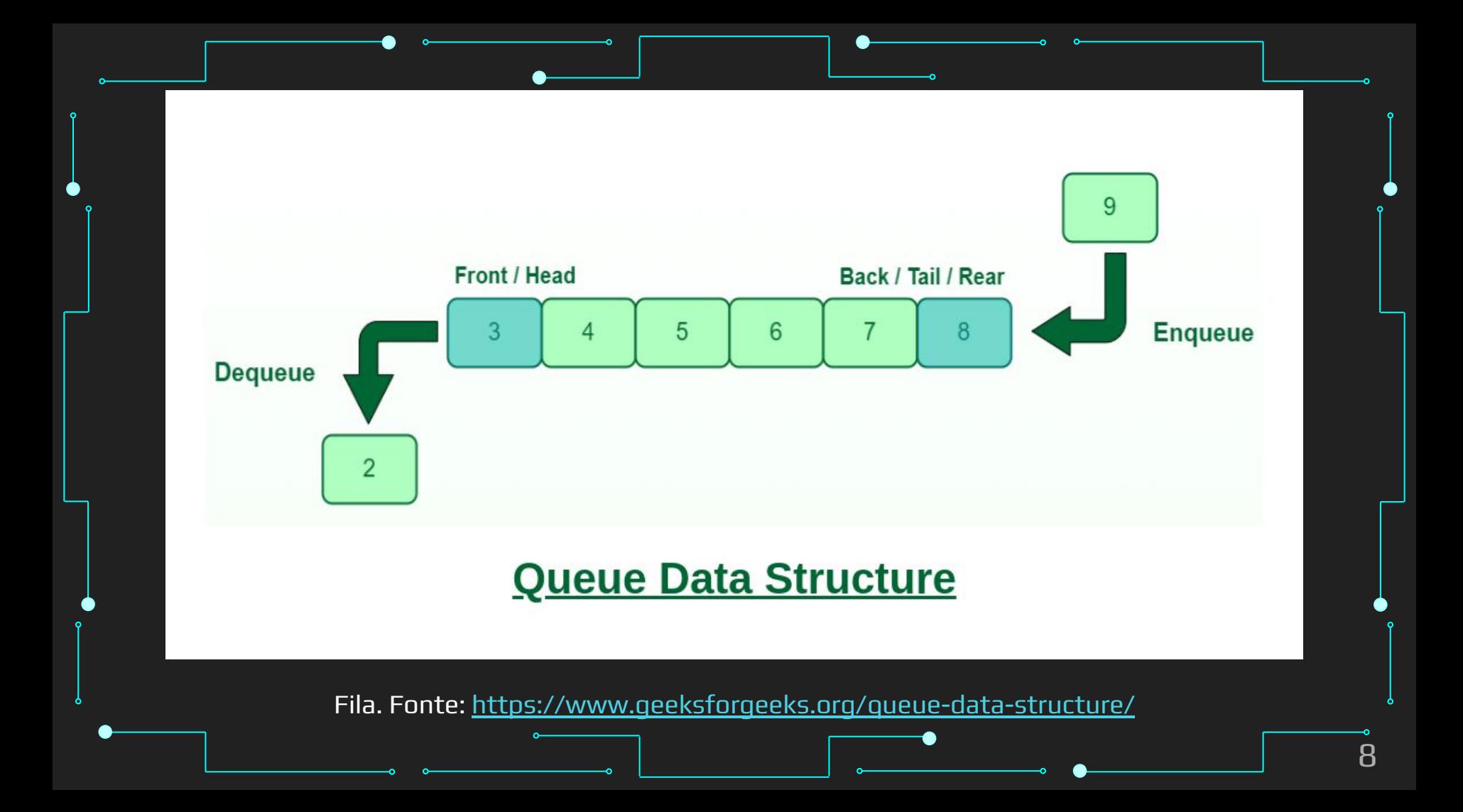

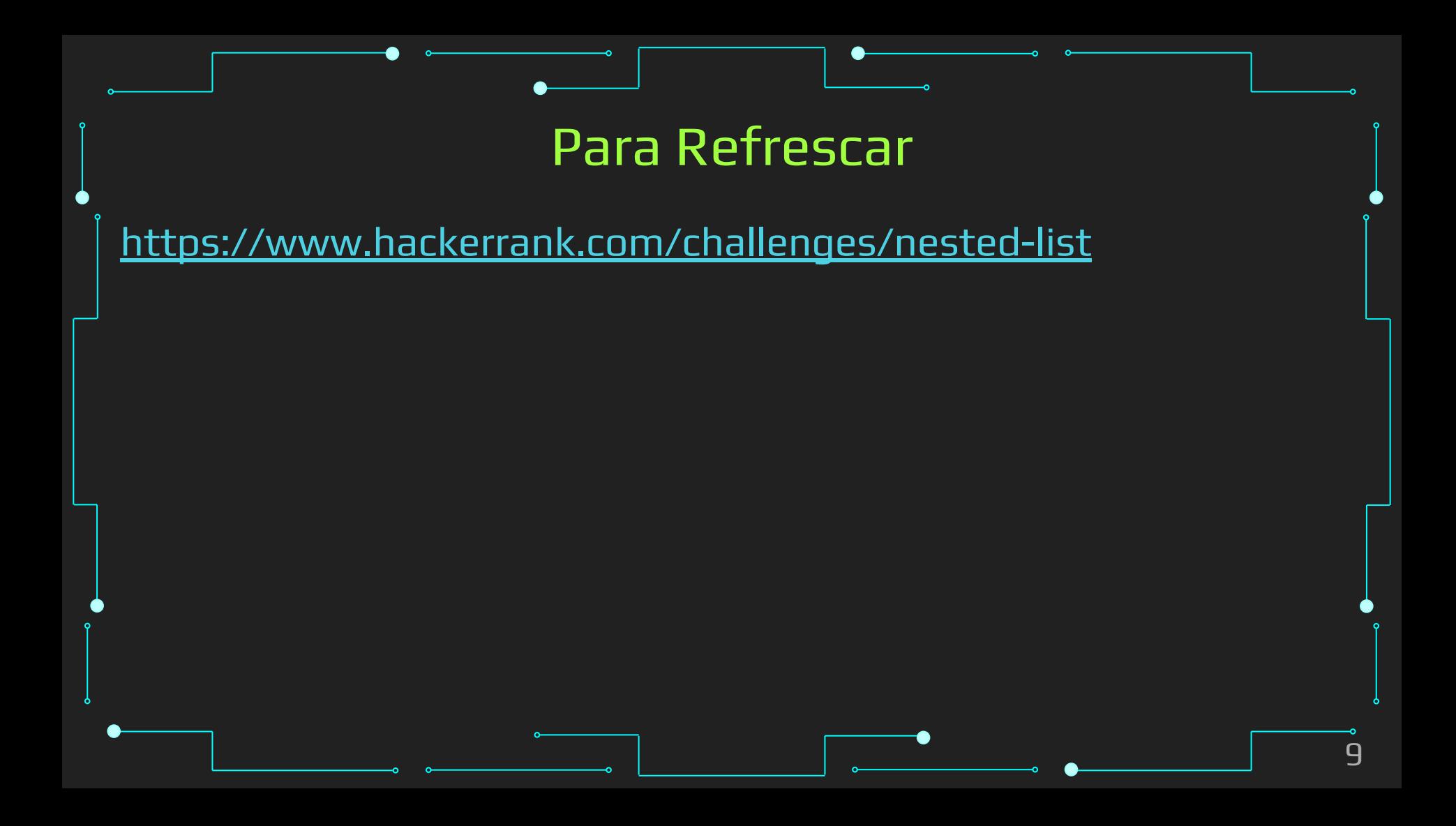

#### O que vamos aprender hoje?

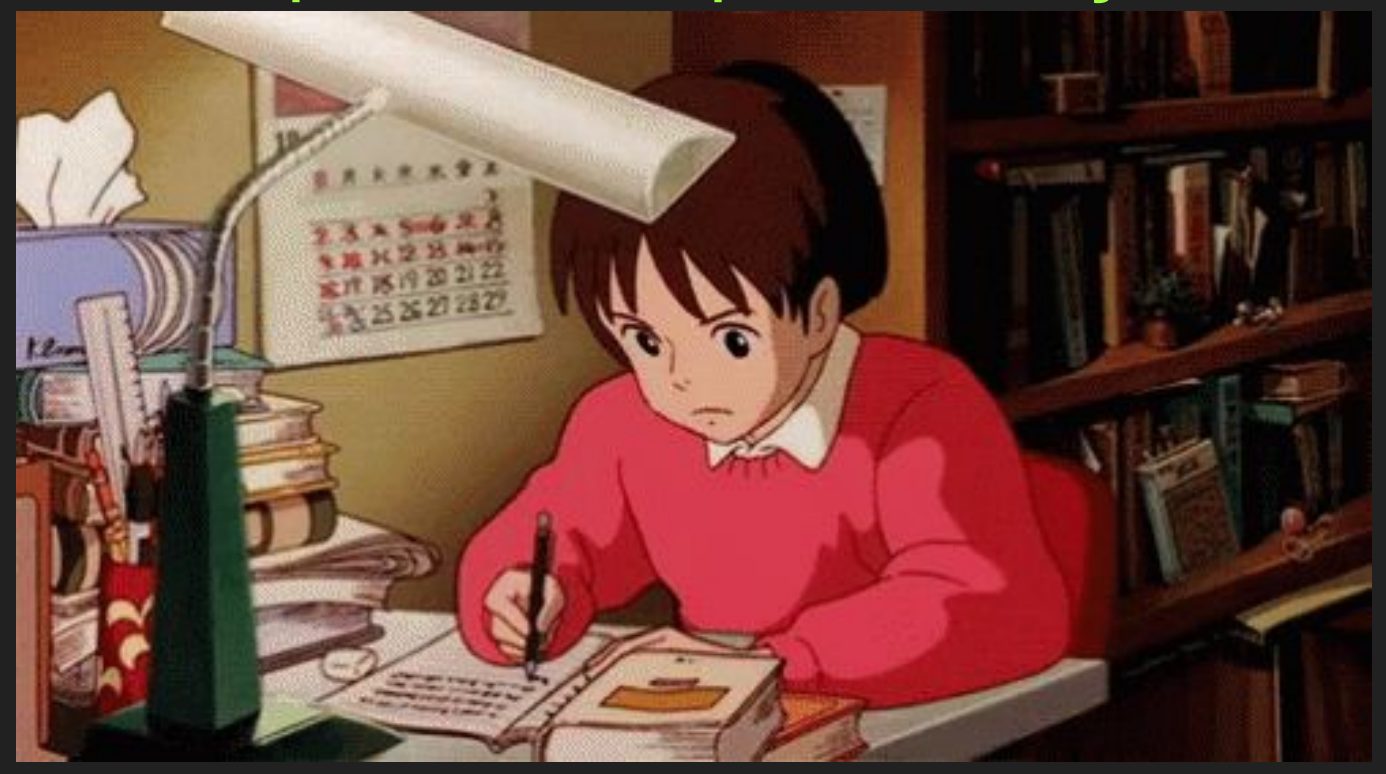

#### **Objetivos**

11

- ➔ Aprender um pouco mais sobre strings
- ➔ Conhecer os tipos de dados de coleção:
	- **Tuplas**
	- **Dicionários**
	- **Conjuntos**

#### Tópicos da Aula

- ➔ Strings
- ➔ Tuplas
- ➔ Dicionários
- ➔ Conjuntos

# **Strings** ➔ Vetores de bytes que representam caracteres Unicode ➔ Coleção de 1 ou mais caracteres Dentro de uma, duas ou três aspas → Python não tem char ◆ É uma string de tamanho 1 → Vem da classe "str"

string\_single = 'Hello single world'

string\_double = "Hello double world"

string\_triple = '''Hello triple world'''

```
string_multi_line = '''Hello
Multi-line
World'''
```
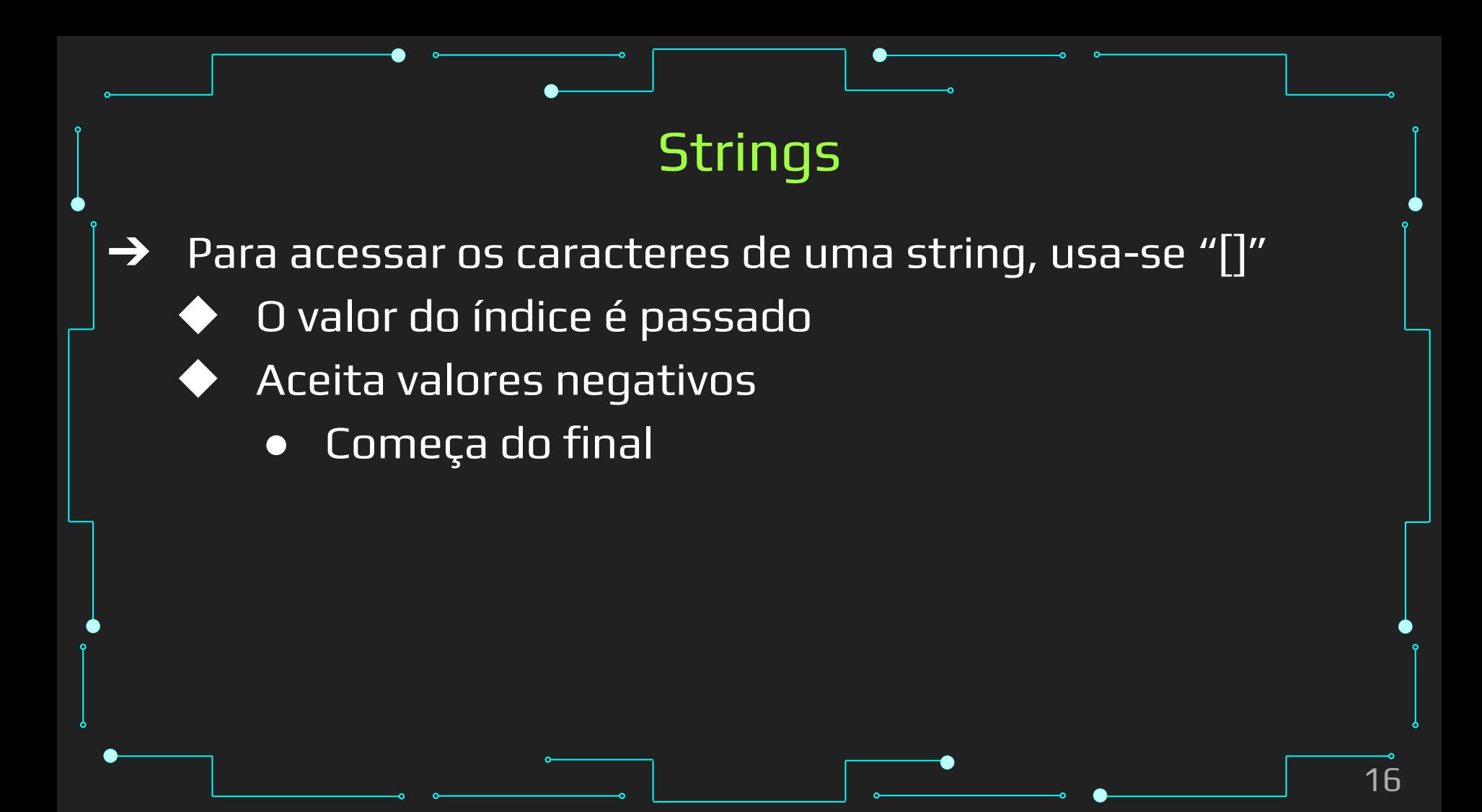

string\_single = 'Hello single world' string\_single[0] string\_single[-1]

- ➔ Strings implementam todas as operações comuns de sequência (e.g., vetores)
- $\rightarrow$  E outras específicas!
- ➔ Também permitem formatação de duas maneiras
	- [str.format\(\)](https://docs.python.org/3/library/stdtypes.html#str.format)
	- [Formatação do printf \(do C\)](https://docs.python.org/3/library/stdtypes.html#old-string-formatting)
- ➔ Strings são arrays com mais funções

#### Algumas funções de strings

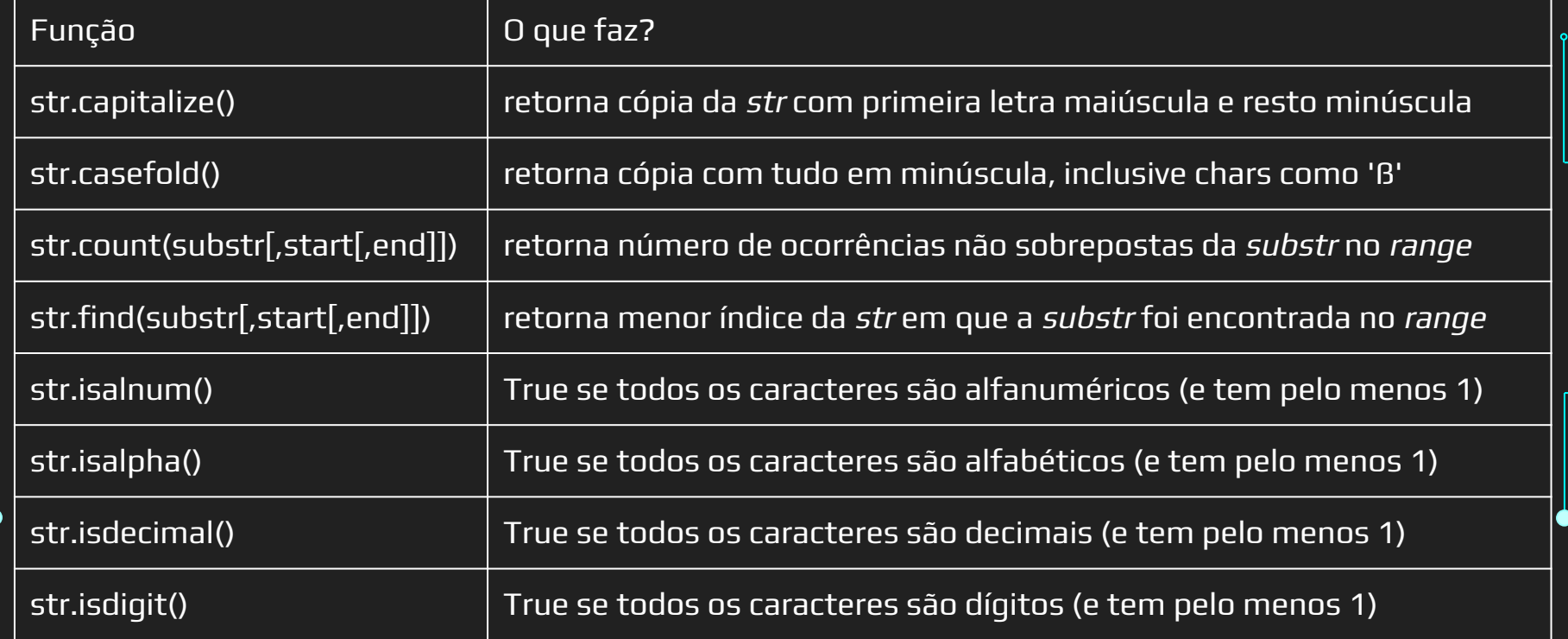

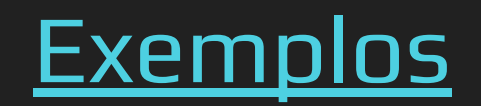

## Tuplas

#### Tuplas

- ➔ Valores, ordenados, separados por vírgula
- → Sempre envoltas por parênteses na saída
- ➔ Tuplas pode conter listas e outros objetos
- ➔ São imutáveis

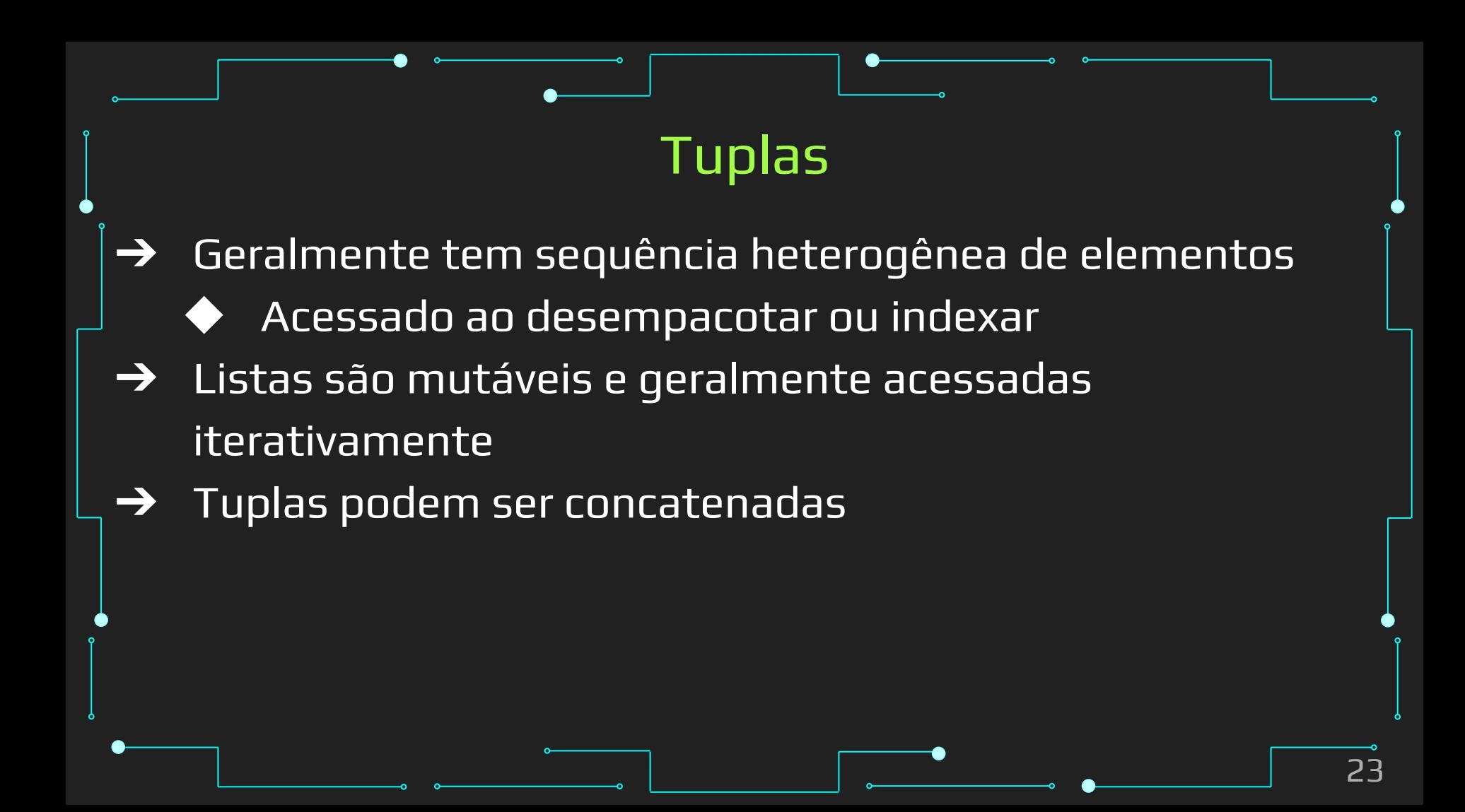

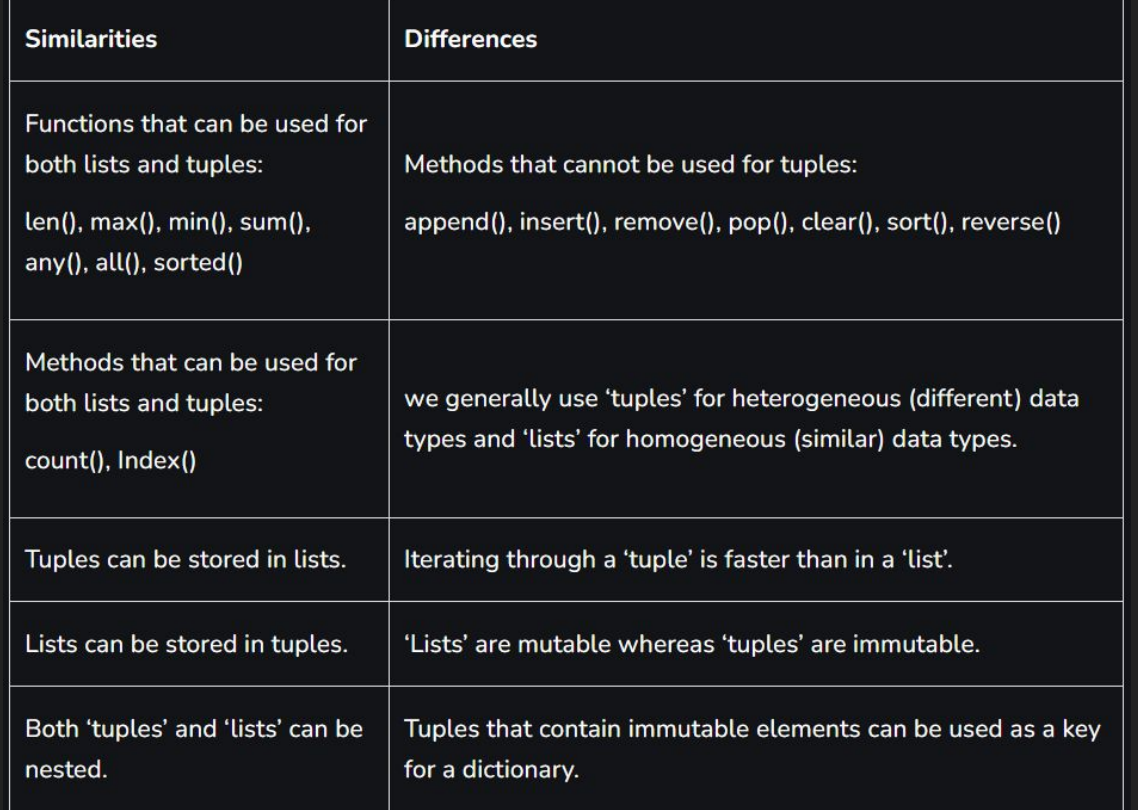

Tuplas vs Listas. Fonte: https://www.geeksforgeeks.org/python-tuples/

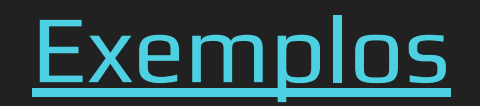

### **Dicionários**

#### **Dicionários**

- $\rightarrow$  Indexados por chaves
	- Qualquer tipo imutável
		- Strings, números, etc.
		- Tuplas que contenham tipos imutáveis

#### **Dicionários**

- **→** Conjunto de pares chave-valor Chaves são únicas → Não permite duplicatas
- ➔ Pode ser alterado
- ➔ Ordenado (a partir do Python 3.7)

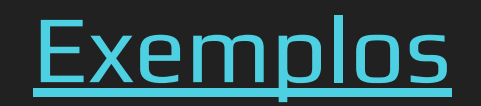

## Conjuntos

#### **Conjuntos**

➔ Coleção não ordenada sem elementos duplicados

- $\rightarrow$  Ex:
	- Teste de pertencimento
	- **Eliminar duplicatas**
- ➔ Permite união, interseção, diferença, diferença simétrica

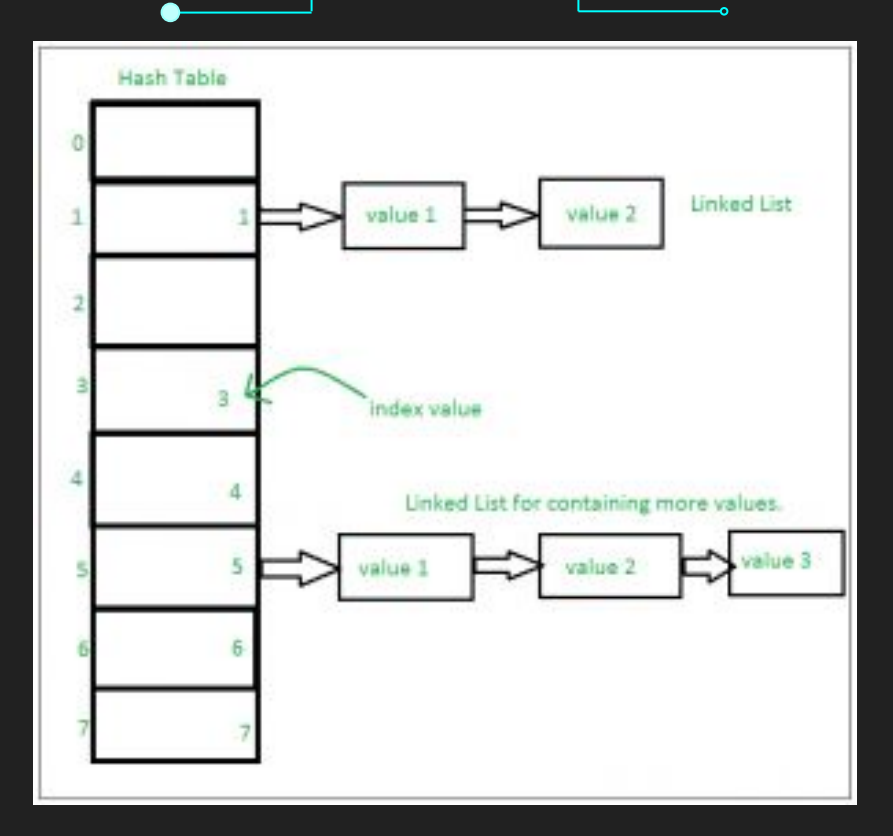

Como funciona um conjunto. Fonte: <https://www.geeksforgeeks.org/sets-in-python/>

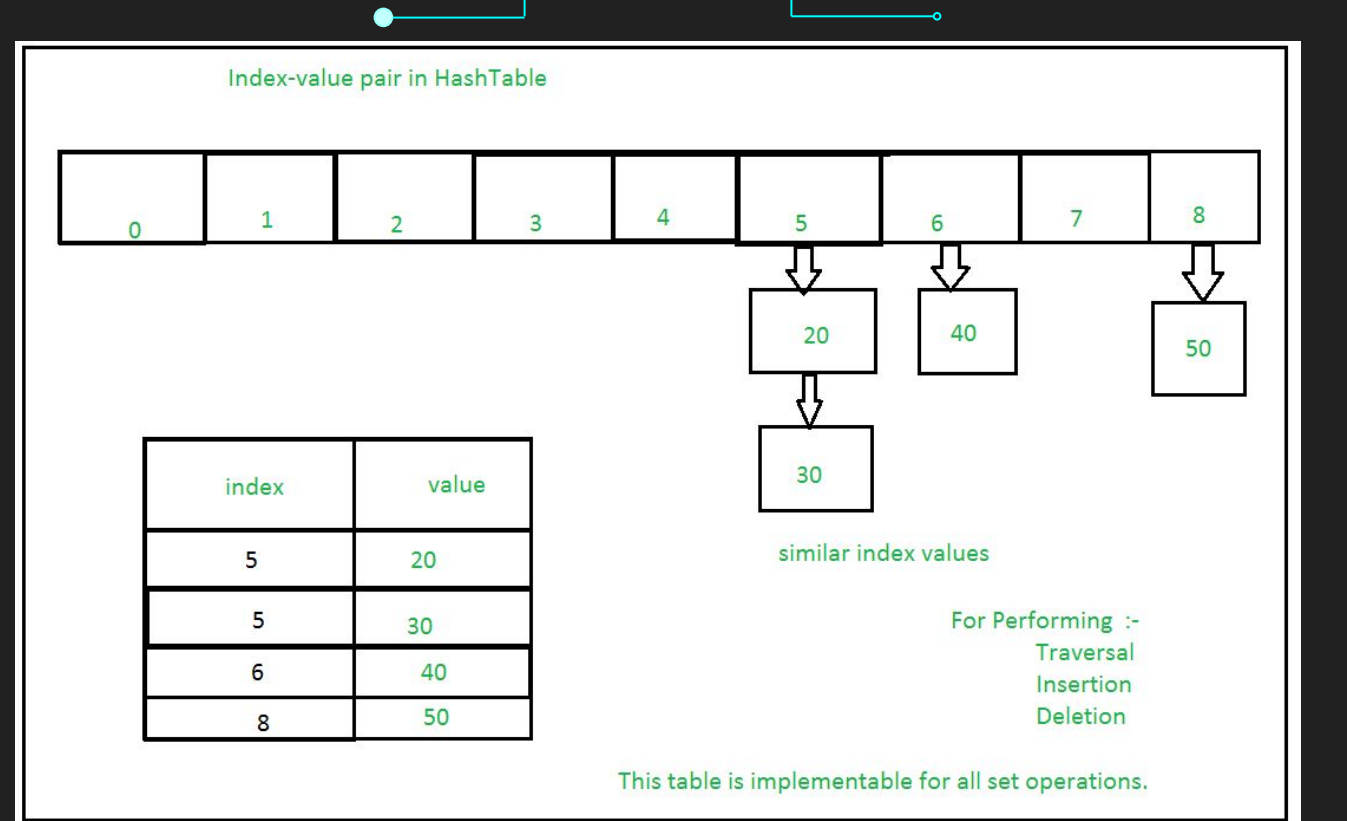

Como funciona um conjunto. Fonte:

<https://www.geeksforgeeks.org/sets-in-python/>

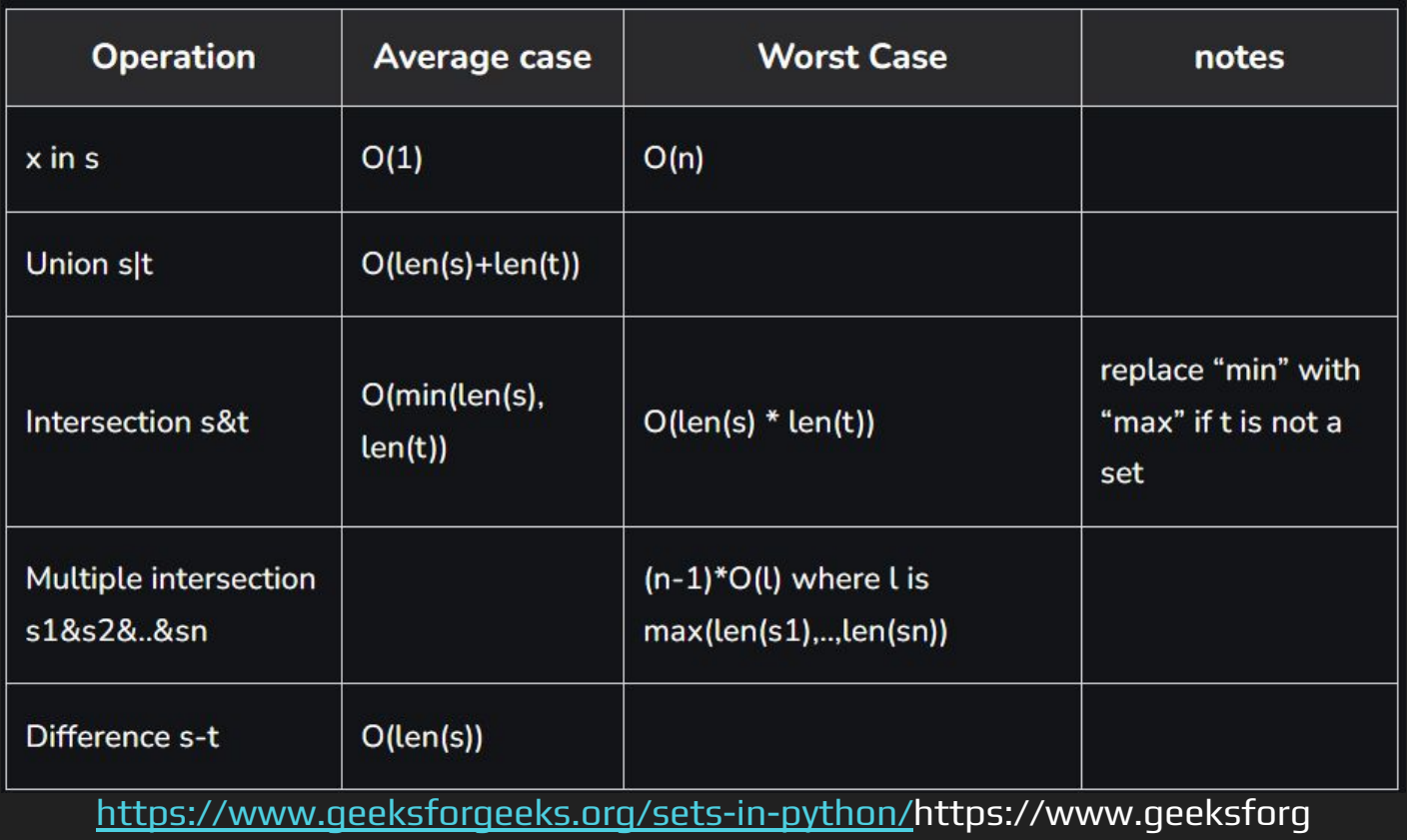

 $\bullet$ 

eeks.org/sets-in-python/

n

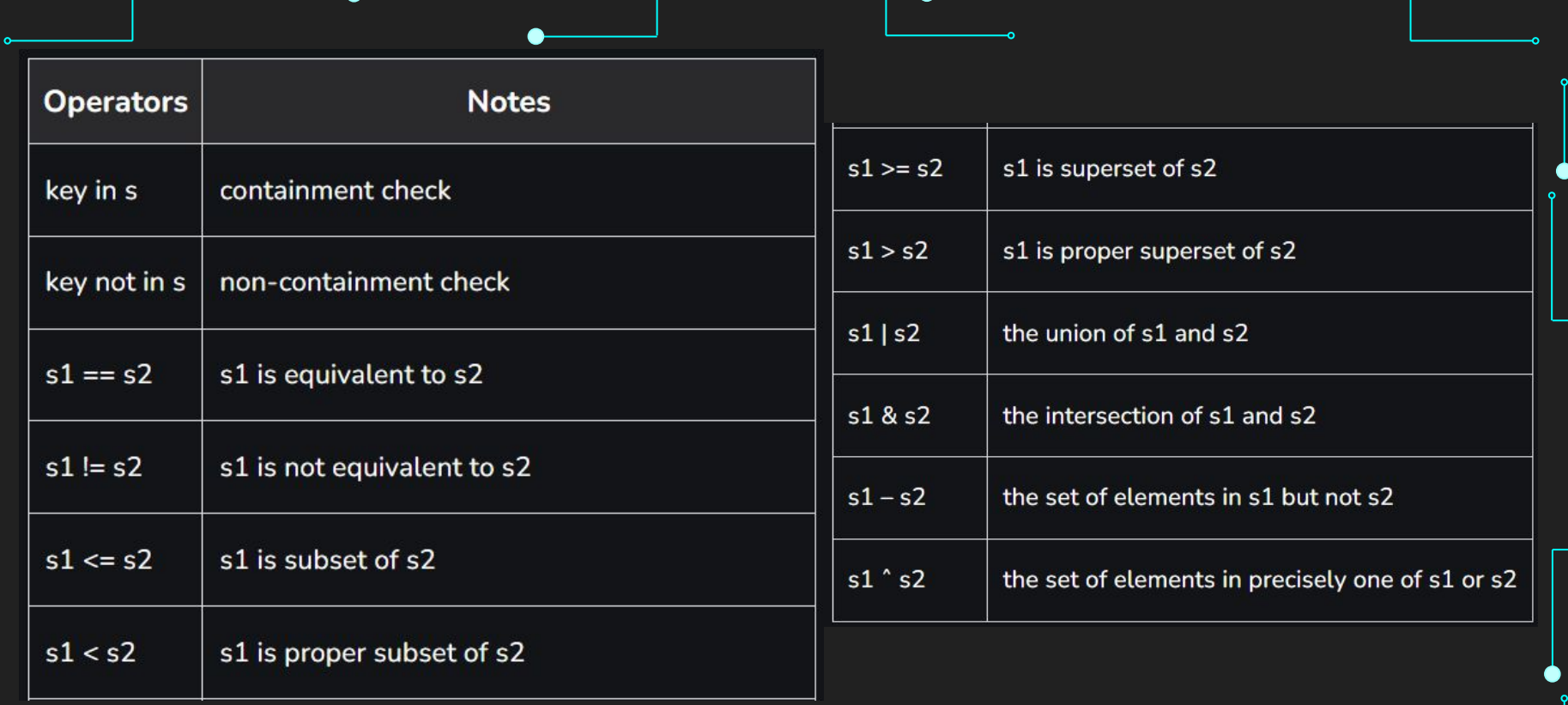

Complexidade de conjuntos. Fonte:

[https://www.geeksforgeeks.org/sets-in-python/h](https://www.geeksforgeeks.org/sets-in-python/)ttps://www.geeksforg

eeks.org/sets-in-python/

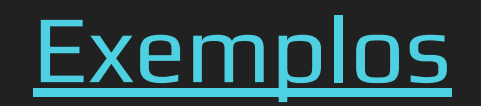

### Iterando sobre coleções

## Referências

#### Referências

- 1. <https://www.learnpython.org/>
- 2. <https://www.w3schools.com/python/>
- 3. <https://panda.ime.usp.br/cc110/static/cc110/index.html>
- 4. https://www.youtube.com/playlist?list=PLcoJJSvnDqcKpOi\_UeneTNTIVOigRQwcn
- 5. <https://www.geeksforgeeks.org/python-data-types/#string>
- 6. <https://docs.python.org/3/library/stdtypes.html#string-methods>
- 7. <https://docs.python.org/3/tutorial/datastructures.html>
- 8. [https://www.w3schools.com/python/python\\_tuples.asp](https://www.w3schools.com/python/python_tuples.asp)
- 9. <https://www.geeksforgeeks.org/python-tuples/>
- 10. <https://www.geeksforgeeks.org/python-dictionary/>
- 11. [https://www.w3schools.com/python/python\\_dictionaries.asp](https://www.w3schools.com/python/python_dictionaries.asp)
- 12. [https://www.w3schools.com/python/python\\_sets.asp](https://www.w3schools.com/python/python_sets.asp)
- 13. <https://www.geeksforgeeks.org/sets-in-python>